#### AAA616: Program Analysis

## <span id="page-0-0"></span>Lecture 4 — Introduction to Static Analysis

Hakjoo Oh 2022 Fall

# Static Program Analysis

A general method for automatic and sound approximation of sw run-time behaviors before the execution

- "before": statically, without running sw
- "automatic": sw analyzes sw
- "sound": all possibilities into account
- "approximation": cannot be exact
- **•** "general": for any source language and property
	- $\triangleright$  C, C++, C#, F#, Java, JavaScript, ML, Scala, Python, JVM, Dalvik, x86, Excel, etc
	- ▶ "buffer-overrun?", "memory leak?", "type errors?", " $x = y$  at line 2?", "memory use  $\leq 2K$ ?", etc

## Program Analysis is Undecidable

Reasoning about program behavior involves the Halting Problem: e.g.,

$$
\text{if } \cdots \text{ then } x := 1 \text{ else } (S; x := 2); y := x
$$

(S does not define x.) What are the possible values of x at the last statement?

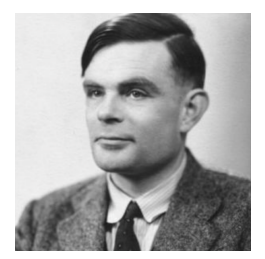

Alan Turing (1912–1954)

Side-Stepping Undecidability

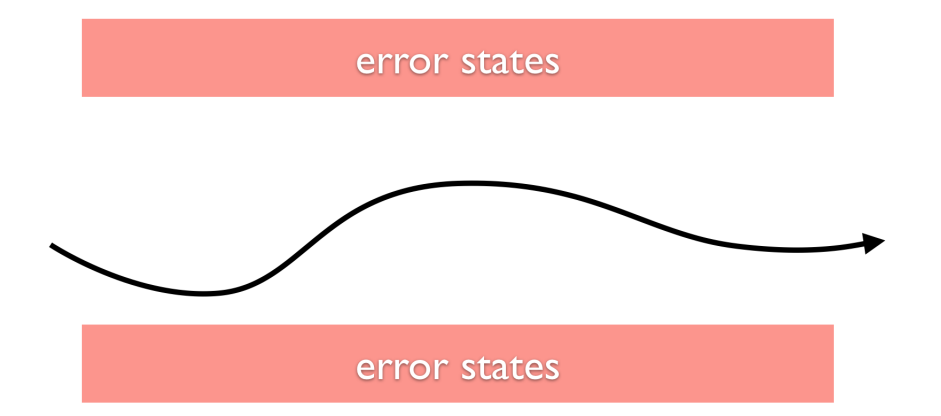

# Tradeoff between Precision and Scalability

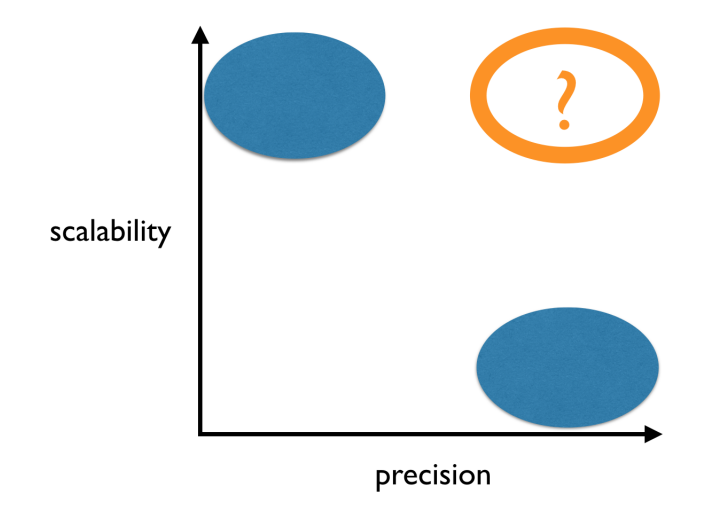

# The While Language

$$
\begin{array}{lcl} a & \to & n \mid x \mid a_1 + a_2 \mid a_1 \star a_2 \mid a_1 - a_2 \\ b & \to & \text{true} \mid \text{false} \mid a_1 = a_2 \mid a_1 \leq a_2 \mid \neg b \mid b_1 \wedge b_2 \\ c & \to & x := a \mid \text{skip} \mid c_1;c_2 \mid \text{if} \,\, b \,\, c_1 \,\, c_2 \mid \text{while} \,\, b \,\, c \end{array}
$$

# Example 1: Sign Analysis

• The complete lattice  $(Sign, \Box)$ :

 $Sign = \{\top, \bot, Pos, Neg, Zero\}$ 

 $a \sqsubset b \iff a = b \lor a = \bot \lor b = \top$ 

• The lattice is an abstraction of integers:

$$
\alpha_{\mathsf{Sign}}: \wp(\mathbb{Z}) \to \mathsf{Sign}, \qquad \gamma_{\mathsf{Sign}}: \mathsf{Sign} \to \wp(\mathbb{Z})
$$

• Join (least upper bound):

$$
a \sqcup b = a \ (b \sqsubseteq a)
$$
  

$$
a \sqcup b = b \ (a \sqsubseteq b)
$$
  

$$
a \sqcup b = \top
$$

#### Abstract States

The complete lattice of abstract states (State,  $\Box$ ):

$$
\widehat{\mathsf{State}} = \mathit{Var} \rightarrow \mathsf{Sign}
$$

with the pointwise ordering:

$$
\hat{s}_1 \sqsubseteq \hat{s}_2 \iff \forall x \in \text{Var.} \ \hat{s}_1(x) \sqsubseteq \hat{s}_2(x).
$$

The least upper bound of  $Y \subset$  State,

$$
\bigsqcup Y = \lambda x. \ \bigsqcup_{\hat{s} \in Y} \hat{s}(x).
$$

i.e.,  $\hat{s_1} \sqcup \hat{s_2} = \lambda x. s_1(x) \sqcup s_2(x)$ .

#### Lemma

Let S be a non-empty set and  $(D, \Box)$  be a poset. Then, the poset  $(S \to D, \Box)$  with the ordering

$$
f_1 \sqsubseteq f_2 \iff \forall s \in S.\ f_1(s) \sqsubseteq f_2(s)
$$

is a complete lattice (resp., CPO) if  $D$  is a complete lattice (resp., CPO).

#### Abstract States

The complete lattice of abstract states ( $\overline{\text{State}}, \square$ ):

$$
\widehat{\mathsf{State}} = \mathit{Var} \rightarrow \mathsf{Sign}
$$

with the pointwise ordering:

$$
\hat{s}_1 \sqsubseteq \hat{s}_2 \iff \forall x \in Var. \ \hat{s}_1(x) \sqsubseteq \hat{s}_2(x).
$$

The least upper bound of  $Y \subseteq$  State,

$$
\bigsqcup Y = \lambda x. \bigsqcup_{\hat{s} \in Y} \hat{s}(x).
$$
\n
$$
\alpha : \wp(\text{State}) \to \widehat{\text{State}}
$$
\n
$$
\alpha(S) = \lambda x. \bigsqcup_{s \in S} \alpha_{\text{Sign}}(\{s(x)\})
$$
\n
$$
\gamma : \widehat{\text{State}} \to \wp(\text{State})
$$
\n
$$
\gamma(\hat{s}) = \{s \in \text{State} \mid \forall x \in \text{Var. } s(x) \in \gamma_{\text{Sign}}(\hat{s}(x))\}
$$

#### Abstract Booleans

The truth values  $T = \{true, false\}$  are abstracted by the complete lattice  $(\widehat{\mathsf{T}}, \square)$ :  $\hat{\mathsf{T}} = \{\top, \bot, \widehat{true}, \widehat{false} \}$ 

$$
\widehat{b_1} \sqsubseteq \widehat{b_2} \iff \widehat{b_1} = \widehat{b_2} \ \lor \ \widehat{b_1} = \bot \ \lor \ \widehat{b_2} = \top
$$

The abstraction and concretization functions for the lattice:

$$
\alpha_{\widehat{\mathsf{T}}} : \wp(\mathsf{T}) \to \widehat{\mathsf{T}}, \qquad \gamma_{\widehat{\mathsf{T}}} : \widehat{\mathsf{T}} \to \wp(\mathsf{T})
$$

$$
\widehat{\mathcal{A}}[\![a]\!] \; : \; \widehat{\mathsf{State}} \to \mathsf{Sign}
$$
\n
$$
\widehat{\mathcal{A}}[\![n]\!](\hat{s}) \; = \; \alpha_{\mathsf{Sign}}(\{n\})
$$
\n
$$
\widehat{\mathcal{A}}[\![x]\!](\hat{s}) \; = \; \widehat{s}(x)
$$
\n
$$
\widehat{\mathcal{A}}[\![a_1 + a_2]\!](\hat{s}) \; = \; \widehat{\mathcal{A}}[\![a_1]\!](\hat{s}) + \mathsf{Sign} \; \widehat{\mathcal{A}}[\![a_2]\!](\hat{s})
$$
\n
$$
\widehat{\mathcal{A}}[\![a_1 \star a_2]\!](\hat{s}) \; = \; \widehat{\mathcal{A}}[\![a_1]\!](\hat{s}) \star_{\mathsf{Sign}} \widehat{\mathcal{A}}[\![a_2]\!](\hat{s})
$$
\n
$$
\widehat{\mathcal{A}}[\![a_1 - a_2]\!](\hat{s}) \; = \; \widehat{\mathcal{A}}[\![a_1]\!](\hat{s}) - \mathsf{Sign} \; \widehat{\mathcal{A}}[\![a_2]\!](\hat{s})
$$

$$
\hat{\mathcal{B}}[\![b]\!] \; : \; \widehat{\mathsf{State}} \to \hat{\mathsf{T}}
$$
\n
$$
\hat{\mathcal{B}}[\![\text{true}]\!](\hat{s}) \; = \; \widehat{true}
$$
\n
$$
\hat{\mathcal{B}}[\![\text{false}]\!](\hat{s}) \; = \; \widehat{false}
$$
\n
$$
\hat{\mathcal{B}}[\![a_1 = a_2]\!](\hat{s}) \; = \; \widehat{\mathcal{A}}[\![a_1]\!](\hat{s}) = \text{Sign } \widehat{\mathcal{A}}[\![a_2]\!](\hat{s})
$$
\n
$$
\hat{\mathcal{B}}[\![a_1 \le a_2]\!](\hat{s}) \; = \; \widehat{\mathcal{A}}[\![a_1]\!](\hat{s}) \le \text{Sign } \widehat{\mathcal{A}}[\![a_2]\!](\hat{s})
$$
\n
$$
\widehat{\mathcal{B}}[\![b_1 b]\!](\hat{s}) \; = \; \widehat{\mathcal{B}}[\![b_1]\!](\hat{s}) \wedge_{\hat{\mathsf{T}}} \widehat{\mathcal{B}}[\![b_2]\!](\hat{s})
$$

$$
\widehat{\mathcal{C}}[c] \quad : \quad \widehat{\mathsf{State}} \to \widehat{\mathsf{State}}
$$
\n
$$
\widehat{\mathcal{C}}[x := a] \quad = \quad \lambda \widehat{s}.\widehat{s}[x \mapsto \widehat{A}[a](\widehat{s})]
$$
\n
$$
\widehat{\mathcal{C}}[\text{skip}] \quad = \quad \text{id}
$$
\n
$$
\widehat{\mathcal{C}}[c_1; c_2] \quad = \quad \widehat{\mathcal{C}}[c_2] \circ \widehat{\mathcal{C}}[c_1]
$$
\n
$$
\widehat{\mathcal{C}}[\text{if } b \ c_1 \ c_2] \quad = \quad \widehat{\text{cond}}(\widehat{\mathcal{B}}[b], \widehat{\mathcal{C}}[c_1], \widehat{\mathcal{C}}[c_2])
$$
\n
$$
\widehat{\mathcal{C}}[\text{while } b \ c] \quad = \quad \text{fix}\widehat{F}
$$
\n
$$
\text{where } \widehat{F}(g) = \widehat{\text{cond}}(\widehat{\mathcal{B}}[b], g \circ \widehat{\mathcal{C}}[c], \text{id})
$$
\n
$$
\widehat{\text{cond}}(f, g, h)(\widehat{s}) = \begin{cases}\n\downarrow & \cdots f(\widehat{s}) = \bot \\
f(\widehat{s}) & \cdots f(\widehat{s}) = \overline{true} \\
g(\widehat{s}) & \cdots f(\widehat{s}) = \overline{false} \\
f(\widehat{s}) \sqcup g(\widehat{s}) & \cdots f(\widehat{s}) = \top\n\end{cases}
$$

```
type aexp =
  | Const of int
  | Var of string
  | Plus of aexp * aexp
  | Mult of aexp * aexp
  | Sub of aexp * aexp
type bexp =
  | True | False
  | Equal of aexp * aexp
  | Le of aexp * aexp
  | Ge of aexp * aexp
  | Not of bexp
  | And of bexp * bexp
type cmd =
  | Assign of string * aexp
  | Seq of cmd list
  | If of bexp * cmd * cmd
  | While of bexp * cmd
```

```
module AbsBool = struct
  type t = Top | Bot | True | False
  let not b = ...let band b1 b2 =end
module Sign = struct
  type t = Top | Bot | Neg | Zero | Pos
  let order a b = \ldotslet alpha n = ...let join a b = \ldotslet add a b = \ldotslet sub a b = \ldotslet mul a b = \ldotslet equal a b = ...let le a b = \ldotslet ge a b = \ldotsend
```

```
module AbsMem = struct
  module LocMap = Map.Make(String)
  type t = Sign.t LocMap.t
  let empty = LocMap.empty
  let add = LocMap.add
  let find x = try LocMap.find x = w + 1 = \frac{1}{2} = \frac{1}{2} Sign.Bot
  let join m1 m2 =
    LocMap.fold (fun x v m' \rightarrow add x (Sign.join v (find x m')) m') m1 m2
  let order m1 m2 =LocMap.for_all (fun x v \rightarrow Sign.order v (find x m2)) m1
  let print m =
    LocMap.iter (fun x v -> print_endline (x \nightharpoonup " |- > " \nightharpoonup Sign.to_string v))end
```

```
let rec eval_aexp : aexp -> AbsMem.t -> Sign.t
=fun a m ->
 match a with
  | Const n -> Sign.alpha n
  | Var x -> AbsMem.find x m
  | Plus (a1, a2) -> Sign.add (eval_aexp a1 m) (eval_aexp a2 m)
  | Mult (a1, a2) -> Sign.mul (eval_aexp a1 m) (eval_aexp a2 m)
  | Sub (a1, a2) -> Sign.sub (eval_aexp a1 m) (eval_aexp a2 m)
let rec eval_bexp : bexp -> AbsMem.t -> AbsBool.t
=fun b m ->
 match b with
  | True -> AbsBool.True
  | False -> AbsBool.False
  | Equal (a1, a2) -> Sign.equal (eval_aexp a1 m) (eval_aexp a2 m)
  | Le (a1, a2) -> Sign.le (eval_aexp a1 m) (eval_aexp a2 m)
  | Ge (a1, a2) -> Sign.ge (eval_aexp a1 m) (eval_aexp a2 m)
  | Not b -> AbsBool.not (eval_bexp b m)
  | And (b1, b2) -> AbsBool.band (eval_bexp b1 m) (eval_bexp b2 m)
```

```
let rec eval cmd : cmd -> AbsMem.t -> AbsMem.t
=fun c m ->
 match c with
  | Assign (x, a) -> AbsMem.add x (eval_aexp a m) m
  | Seq cs -> List.fold_left (fun m c -> eval_cmd c m) m cs
  | If (b, c1, c2) -> begin
      match eval_bexp b m with
      | AbsBool.Top -> AbsMem.join (eval_cmd c1 m) (eval_cmd c2 m)
      | AbsBool.True -> eval_cmd c1 m
      | AbsBool.False -> eval_cmd c2 m
      | AbsBool.Bot -> AbsMem.empty
    end
  | While (b, c) ->
    let rec iter b \ncm =match eval_bexp b m with
      | AbsBool.True | AbsBool.Top ->
        if AbsMem.order (eval_cmd c m) m then m
        else iter b c (AbsMem.join m (eval_cmd c m))
      | \rightarrow m
    in iter b c m
```

```
let pgm =
 Seq [
    Assign ("q", Const 1);
    Assign ("r", Var "a");
    While (Ge (Var "r", Var "b"),
        Seq [
          Assign ("r", Sub (Var "r", Var "b"));
          Assign ("q", Plus (Var "q", Const 1))
        ])
  ]
let mem = (AbsMem.add "b" Sign.Pos (AbsMem.add "a" Sign.Pos AbsMem.empty))
let _ = AbsMem.print (eval_cmd pgm mem)
```
# Example 2: Taint Analysis (Information Flow Analysis)

Can the information from the untrustworthy source be transferred to the sink?

```
x: = source(); ...; sink(y)
```
Applications to sw security:

- **•** privacy leak
- SQL injection
- **•** buffer overflow
- integer overflow
- XSS

 $\bullet$  ...

# Abstract Domain

• The complete lattice of the abstract values  $(\hat{\mathsf{T}}, \square)$ :

$$
\hat{\mathbf{T}} = \{\text{LOW}, \text{HIGH}\}
$$

with the ordering  $LOW \sqsubseteq HIGH$ ,  $LOW \sqsubseteq LOW$ , and  $HIGH \sqsubset HIGH$ .

• The lattice of states:

$$
\widehat{\mathsf{State}} = \mathit{Var} \rightarrow \widehat{\mathsf{T}}
$$

$$
\widehat{\mathcal{A}}[\![a]\!] \; : \; \widehat{\mathsf{State}} \to \widehat{\mathsf{T}}
$$
\n
$$
\widehat{\mathcal{A}}[\![n]\!](\hat{s}) = \begin{cases}\n\text{LOW } \cdots n \text{ is public} \\
\text{HIGH } \cdots n \text{ is private}\n\end{cases}
$$
\n
$$
\widehat{\mathcal{A}}[\![x]\!](\hat{s}) = \hat{s}(x)
$$
\n
$$
\widehat{\mathcal{A}}[\![a_1 + a_2]\!](\hat{s}) = \widehat{\mathcal{A}}[\![a_1]\!](\hat{s}) \sqcup \widehat{\mathcal{A}}[\![a_2]\!](\hat{s})
$$
\n
$$
\widehat{\mathcal{A}}[\![a_1 \star a_2]\!](\hat{s}) = \widehat{\mathcal{A}}[\![a_1]\!](\hat{s}) \sqcup \widehat{\mathcal{A}}[\![a_2]\!](\hat{s})
$$
\n
$$
\widehat{\mathcal{A}}[\![a_1 - a_2]\!](\hat{s}) = \widehat{\mathcal{A}}[\![a_1]\!](\hat{s}) \sqcup \widehat{\mathcal{A}}[\![a_2]\!](\hat{s})
$$

$$
\hat{\mathcal{B}}[\![b]\!] \; : \; \widehat{\mathsf{State}} \to \hat{\mathsf{T}}
$$
\n
$$
\hat{\mathcal{B}}[\![\text{true}]\!](\hat{s}) = \text{LOW}
$$
\n
$$
\hat{\mathcal{B}}[\![\text{false}]\!](\hat{s}) = \text{LOW}
$$
\n
$$
\hat{\mathcal{B}}[\![a_1 = a_2]\!](\hat{s}) = \hat{\mathcal{B}}[\![a_1]\!](\hat{s}) \sqcup \hat{\mathcal{B}}[\![a_2]\!](\hat{s})
$$
\n
$$
\hat{\mathcal{B}}[\![a_1 \le a_2]\!](\hat{s}) = \hat{\mathcal{B}}[\![a_1]\!](\hat{s}) \sqcup \hat{\mathcal{B}}[\![a_2]\!](\hat{s})
$$
\n
$$
\hat{\mathcal{B}}[\![\neg b]\!](\hat{s}) = \hat{\mathcal{B}}[\![b]\!](\hat{s})
$$
\n
$$
\hat{\mathcal{B}}[\![b_1 \wedge b_2]\!](\hat{s}) = \hat{\mathcal{B}}[\![b_1]\!](\hat{s}) \sqcup \hat{\mathcal{B}}[\![b_2]\!](\hat{s})
$$

$$
\widehat{C}[[c]] : \widehat{\text{State}} \to \widehat{\text{State}}
$$
\n
$$
\widehat{C}[[x := a]] = \lambda \widehat{s}.\widehat{s}[x \mapsto \widehat{A}[[a]](\widehat{s})]
$$
\n
$$
\widehat{C}[[\text{skip}]] = \text{id}
$$
\n
$$
\widehat{C}[[c_1; c_2]] = \widehat{C}[[c_2]] \circ \widehat{C}[[c_1]]
$$
\n
$$
\widehat{C}[[\text{if } b c_1 c_2]] = \lambda \widehat{s}.\widehat{C}[[c_1]](\widehat{s}) \sqcup \widehat{C}[[c_2]](\widehat{s})
$$
\n
$$
\widehat{C}[[\text{while } b c]] = \widehat{f}x\widehat{F}
$$
\n
$$
\text{where } \widehat{F}(g) = \lambda \widehat{s}.\widehat{s} \sqcup (g \circ \widehat{C}[[c]](\widehat{s}))
$$

#### Example 3: Interval Analysis

The While language:

$$
\begin{array}{lcl} a & \to & n \mid x \mid a_1 + a_2 \mid a_1 \star a_2 \mid a_1 - a_2 \\ b & \to & \text{true} \mid \text{false} \mid a_1 = a_2 \mid a_1 \leq a_2 \mid \neg b \mid b_1 \wedge b_2 \\ c & \to & x := a \mid \text{skip} \mid c_1;c_2 \mid \text{if} \,\, b \,\, c_1 \,\, c_2 \mid \text{while} \,\, b \,\, c \end{array}
$$

Assume the program is represented by control flow graph  $(\mathbb{C}, \rightarrow)$ , where  $\mathbb C$  denotes the set of nodes and  $(\to) \subset \mathbb C \times \mathbb C$  edges. Each node  $c \in \mathbb C$  is associated with a command, denoted  $cmd(c)$ :

$$
cmd \rightarrow skip \mid x := a \mid assume(b)
$$

# Example

 $i = 0;$ while  $(i<10)$  $i++;$ 

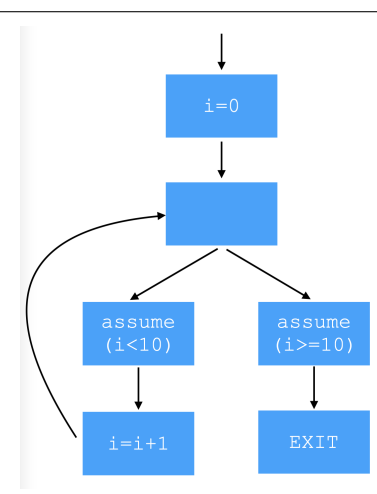

# Interval Domain

The complete lattice  $(\hat{\mathbb{Z}}, \square)$ :

 $\hat{\mathbb{Z}} = {\{\bot\}} \cup \{[l, u] \mid l, u \in \mathbb{Z} \cup {\{\neg \infty, +\infty\}} \wedge l \leq u\}$ 

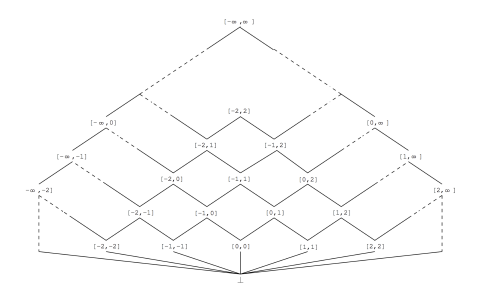

Abstraction/concretization functions:

$$
\alpha_{\hat{\mathbb{Z}}}: \wp(\mathbb{Z}) \to \hat{\mathbb{Z}}, \qquad \gamma_{\hat{\mathbb{Z}}} : \hat{\mathbb{Z}} \to \wp(\mathbb{Z})
$$

Join/Meet:

#### Abstract States

The complete lattice of abstract states ( $\overline{\text{State}}, \square$ ):

$$
\widehat{\mathsf{State}} = \mathit{Var} \rightarrow \hat{\mathbb{Z}}
$$

with the pointwise ordering:

$$
\hat{s}_1 \sqsubseteq \hat{s}_2 \iff \forall x \in Var. \ \hat{s}_1(x) \sqsubseteq \hat{s}_2(x).
$$

The least upper bound of  $Y \subset$  State,

$$
\bigsqcup Y = \lambda x. \bigsqcup_{\hat{s} \in Y} \hat{s}(x).
$$
\n
$$
\alpha : \wp(\text{State}) \to \widehat{\text{State}}
$$
\n
$$
\alpha(S) = \lambda x. \bigsqcup_{s \in S} \alpha_{\hat{\mathbb{Z}}}(\{s(x)\})
$$
\n
$$
\gamma : \widehat{\text{State}} \to \wp(\text{State})
$$
\n
$$
\gamma(\hat{s}) = \{s \in \text{State} \mid \forall x \in \text{Var. } s(x) \in \gamma_{\hat{\mathbb{Z}}}(\hat{s}(x))\}
$$

#### Abstract Booleans

The truth values  $T = \{true, false\}$  are abstracted by the complete lattice  $(\widehat{\mathsf{T}}, \square)$ :  $\hat{\mathsf{T}} = \{\top, \bot, \widehat{true}, \widehat{false} \}$ 

$$
\widehat{b_1} \sqsubseteq \widehat{b_2} \iff \widehat{b_1} = \widehat{b_2} \ \lor \ \widehat{b_1} = \bot \ \lor \ \widehat{b_2} = \top
$$

The abstraction and concretization functions for the lattice:

$$
\alpha_{\widehat{\mathsf{T}}} : \wp(\mathsf{T}) \to \widehat{\mathsf{T}}, \qquad \gamma_{\widehat{\mathsf{T}}} : \widehat{\mathsf{T}} \to \wp(\mathsf{T})
$$

$$
\widehat{\mathcal{A}}[\![a]\!] \; : \; \widehat{\mathsf{State}} \to \widehat{\mathbb{Z}}
$$
\n
$$
\widehat{\mathcal{A}}[\![n]\!](\hat{s}) \; = \; \alpha_{\widehat{\mathbb{Z}}}(\{n\})
$$
\n
$$
\widehat{\mathcal{A}}[\![x]\!](\hat{s}) \; = \; \widehat{s}(x)
$$
\n
$$
\widehat{\mathcal{A}}[\![a_1 + a_2]\!](\hat{s}) \; = \; \widehat{\mathcal{A}}[\![a_1]\!](\hat{s}) +_{\widehat{\mathbb{Z}}}\widehat{\mathcal{A}}[\![a_2]\!](\hat{s})
$$
\n
$$
\widehat{\mathcal{A}}[\![a_1 \star a_2]\!](\hat{s}) \; = \; \widehat{\mathcal{A}}[\![a_1]\!](\hat{s}) \star_{\widehat{\mathbb{Z}}}\widehat{\mathcal{A}}[\![a_2]\!](\hat{s})
$$
\n
$$
\widehat{\mathcal{A}}[\![a_1 - a_2]\!](\hat{s}) \; = \; \widehat{\mathcal{A}}[\![a_1]\!](\hat{s}) -_{\widehat{\mathbb{Z}}}\widehat{\mathcal{A}}[\![a_2]\!](\hat{s})
$$

$$
\hat{\mathcal{B}}[\![b]\!] \; : \; \widehat{\mathsf{State}} \to \hat{\mathsf{T}}
$$
\n
$$
\hat{\mathcal{B}}[\![\text{true}]\!](\hat{s}) \; = \; \widehat{\mathit{true}}
$$
\n
$$
\hat{\mathcal{B}}[\![\text{false}]\!](\hat{s}) \; = \; \widehat{\mathit{false}}
$$
\n
$$
\hat{\mathcal{B}}[\![a_1 = a_2]\!](\hat{s}) \; = \; \widehat{\mathcal{A}}[\![a_1]\!](\hat{s}) =_{\hat{\mathbb{Z}}} \widehat{\mathcal{A}}[\![a_2]\!](\hat{s})
$$
\n
$$
\hat{\mathcal{B}}[\![a_1 \leq a_2]\!](\hat{s}) \; = \; \widehat{\mathcal{A}}[\![a_1]\!](\hat{s}) \leq_{\hat{\mathbb{Z}}} \widehat{\mathcal{A}}[\![a_2]\!](\hat{s})
$$
\n
$$
\hat{\mathcal{B}}[\![b_1 \wedge b_2]\!](\hat{s}) \; = \; \widehat{\mathcal{B}}[\![b_1]\!](\hat{s}) \wedge_{\hat{\mathsf{T}}} \widehat{\mathcal{B}}[\![b_2]\!](\hat{s})
$$

Transfer Function

$$
\hat{f}_c(\hat{s}) = \hat{s} \qquad c = skip
$$
\n
$$
\hat{f}_c(\hat{s}) = \hat{s}[x \mapsto \hat{\mathcal{A}}[a](\hat{s})] \qquad c = x := a
$$
\n
$$
\hat{f}_c(\hat{s}) = \hat{s}[x \mapsto \hat{s}(x) \cap [-\infty, n-1]] \qquad c = assume(x < n)
$$
\n
$$
\hat{f}_c(\hat{s}) = \hat{s} \qquad c = assume(b),
$$
\n
$$
\hat{f}_c(\hat{s}) = \perp \qquad c = assume(b),
$$
\n
$$
\hat{f}_c(\hat{s}) = \perp \qquad c = assume(b),
$$
\n
$$
\hat{f}_s(\hat{s}) = \perp \qquad c = assume(b),
$$
\n
$$
\hat{f}_s(\hat{s}) = \hat{s}[b](\hat{s})
$$

# Fixed Point Equation

The analysis is to compute the least fixed point of the function, i.e.,  $fix\hat{F}$ :

$$
\hat{F}: (\mathbb{C}\rightarrow \widehat{\mathsf{State}}) \rightarrow (\mathbb{C}\rightarrow \widehat{\mathsf{State}})
$$
\n
$$
\hat{F}(X) = \lambda c. \ \hat{f}_c(\bigsqcup_{c'\rightarrow c} X(c'))
$$

# Fixed Point Computation

The tabulation algorithm naively computes  $\bigsqcup_{i\in\mathbb{N}}\hat{F}^i$ :

$$
\begin{aligned} T &:= T' := \bot(=\lambda c.\bot) \\ \text{repeat} \\ T' &:= T \\ T &:= T \sqcup \hat{F}(T) \\ \text{until } T \sqsubseteq T' \\ \text{return } T' \end{aligned}
$$

# Example

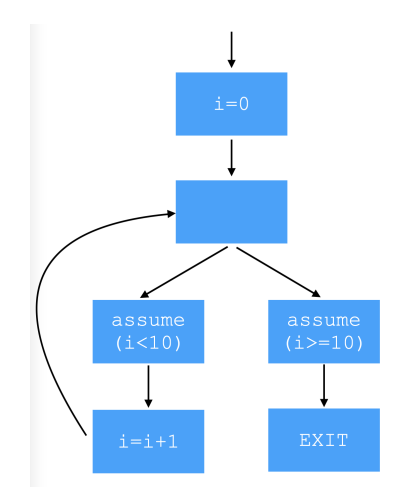

# Widening/Narrowing

A simple widening operator for the interval domain:

$$
\begin{array}{llll} [a,b] & \bigtriangledown & \bot & = [a,b] \\ & \bot & \bigtriangledown & [c,d] & = [c,d] \\ [a,b] & \bigtriangledown & [c,d] & = [(c < a? - \infty : a), (b < d? + \infty : b)] \end{array}
$$

A simple narrowing operator:

$$
\begin{array}{rcl}\n[a, b] & \triangle & \perp & = \perp \\
\perp & \triangle & [c, d] & = \perp \\
[a, b] & \triangle & [c, d] & = [(a = -\infty?c : a), (b = +\infty?d : b)]\n\end{array}
$$

Point-wise extensions for states and tables:

$$
\hat{s_1} \nabla \hat{s_2} = \lambda x. \, s_1(x) \nabla s_2(x)
$$

$$
X_1 \nabla X_2 = \lambda c. \, X_1(c) \nabla X_2(c)
$$

#### Fixed Point Algorithm

$$
\hat{F}(X) = \lambda c. \hat{f}_c(\bigsqcup_{c' \to c} X(c'))
$$

The tabulation algorithm algorithm naively computes  $\bigsqcup \hat{F}$ :

$$
\begin{aligned} T &:= T' := \bot(=\lambda c.\bot) \\ \text{repeat} \\ T' &:= T \\ T &:= T \bigtriangledown \hat{F}(T) \\ \text{until } T \sqsubseteq T' \\ T &:= T' \\ \text{repeat} \\ T' &:= T \\ T &:= T \bigtriangleup \hat{F}(T) \\ \text{until } T' \sqsubseteq T \\ \text{return } T' \end{aligned}
$$

# Example

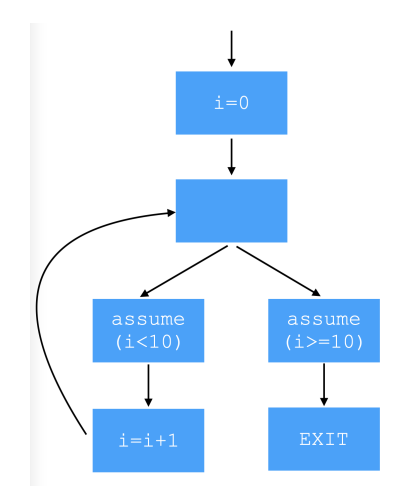

## Worklist Algorihtm

$$
\hat{F}(X) = \lambda c. \hat{f}_c(\bigsqcup_{c' \to c} X(c'))
$$

Worklist algorithm:

$$
\begin{array}{llll} W:=\mathbb{C} & & W:=\mathbb{C} \\ X:=\bot & & \text{repeat} \\ c:=\text{choose}(W) & & & V:=W\setminus\{c\} \\ W:=W\setminus\{c\} & & & s:=\hat{f}_c(\bigsqcup_{c'\to c}X(c')) \\ \text{if } s\mathrel{\sqsubseteq}X(c) & & \text{if } X(c)\mathrel{\sqsubseteq} s \\ & & & X(c):=X(c)\mathrel{\bigtriangledown} s & & & X(c):=X(c)\mathrel{\bigtriangleup} s \\ & & & W:=W\cup\{c\mid c\to c'\} & & & W:=W\cup\{c\mid c\to c'\} \\ \text{until } W=\emptyset & & & \text{until } W=\emptyset \end{array}
$$

# Example

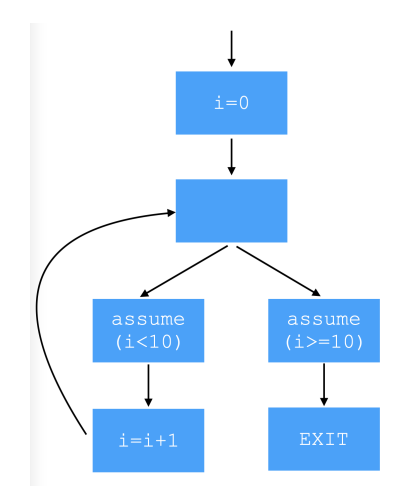

# Strength and Weakness

```
\bullet x = 0;while (x < 10) {
    assert (x < 10);
    x++;
 }
  assert (x == 10):
\bullet x = 0;
 y = 0;while (x < 10) {
    assert (y < 10);
    x++; y++;
 }
  assert (y == 10);
```
# Other Numerical Abstract Domains

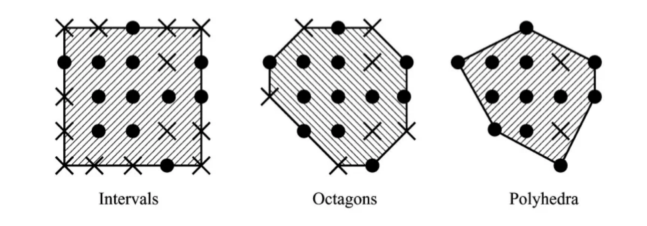

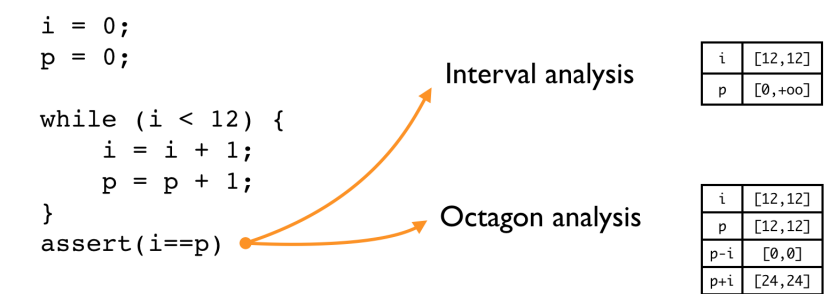

# <span id="page-42-0"></span>Summary

Introduction to

- sign analysis, taint analysis, interval analysis
- abstract domain, abstract semantics, fixed point algorithm, widening/narrowing
- **•** implementation of static analysis

Next: abstract interpretation framework